# NAG Library Function Document

## nag tsa cp pelt user (g13nbc)

## <span id="page-0-0"></span>1 Purpose

nag tsa cp pelt user (g13nbc) detects change points in a univariate time series, that is, the time points at which some feature of the data, for example the mean, changes. Change points are detected using the PELT (Pruned Exact Linear Time) algorithm and a user-supplied cost function.

## 2 Specification

```
#include <nag.h>
#include <nagg13.h>
void nag_tsa_cp_pelt_user (Integer n, double beta, Integer minss, double k,
     void (*costfn)(Integer ts, Integer nr, const Integer r[], double c[],
          Nag_Comm *comm, Integer *info),
     Integer *ntau, Integer tau[], Nag_Comm *comm, NagError *fail)
```
## 3 Description

Let  $y_{1:n} = \{y_j : j = 1, 2, ..., n\}$  denote a series of data and  $\tau = \{\tau_i : i = 1, 2, ..., m\}$  denote a set of m<br>ordered (strictly monotonic increasing) indices known as change points with  $1 \leq \tau_i \leq n$  and  $\tau_i = n$ ordered (strictly monotonic increasing) indices known as change points with  $1 \le \tau_i \le n$  and  $\tau_m = n$ .<br>For ease of notation we also define  $\tau_0 = 0$ . The m change points  $\tau$  split the data into m segments with For ease of notation we also define  $\tau_0 = 0$ . The m change points,  $\tau$ , split the data into m segments, with the *i*th segment being of length *n* and containing *n* the *i*th segment being of length  $n_i$  and containing  $y_{\tau_{i-1}+1:\tau_i}$ .

Given a user-supplied cost function,  $C(y_{\tau_{i-1}+1:\tau_i})$  nag\_tsa\_cp\_pelt\_user (g13nbc) solves

$$
\underset{m,\tau}{\text{minimize}} \sum_{i=1}^{m} (C(y_{\tau_{i-1}+1:\tau_i}) + \beta) \tag{1}
$$

where  $\beta$  is a penalty term used to control the number of change points. This minimization is performed using the PELT algorithm of Killick et al. (2012). The PELT algorithm is guaranteed to return the optimal solution to  $(1)$  if there exists a constant K such that

$$
C(y_{(u+1):v}) + C(y_{(v+1):w}) + K \leq C(y_{(u+1):w})
$$
\n(2)

for all  $u < v < w$ 

## 4 References

Chen J and Gupta A K (2010) Parametric Statistical Change Point Analysis With Applications to Genetics Medicine and Finance Second Edition BirkhÌuser

Killick R, Fearnhead P and Eckely I A (2012) Optimal detection of changepoints with a linear computational cost Journal of the American Statistical Association 107:500 1590–1598

## 5 Arguments

1:  $\mathbf{n}$  – Integer Input

On entry: n, the length of the time series.

Constraint:  $n \geq 2$ .

<span id="page-1-0"></span>2: **beta** – double Input

On entry:  $\beta$ , the penalty term.

There are a number of standard ways of setting  $\beta$ , including:

SIC or BIC

$$
\beta=p\times\log\left(n\right)
$$

AIC  $\beta = 2p$ 

Hannan-Quinn

 $\beta = 2p \times \log(\log(n))$ 

where  $p$  is the number of parameters being treated as estimated in each segment. The value of  $p$ will depend on the cost function being used.

If no penalty is required then set  $\beta = 0$ . Generally, the smaller the value of  $\beta$  the larger the number of suggested change points.

3: minss – Integer Input

On entry: the minimum distance between two change points, that is  $\tau_i - \tau_{i-1} \ge \text{minss}$ .

Constraint: **minss**  $\geq$  2.

 $4: \quad k -$  double  $Input$ 

On entry: K, the constant value that satisfies equation [\(2\)](#page-0-0). If K exists, it is unlikely to be unique in such cases, it is recommened that the largest value of  $K$ , that satisfies equation [\(2\)](#page-0-0), is chosen. No check is made that  $K$  is the correct value for the supplied cost function.

#### 5: cost fn – function, supplied by the user External Function

The cost function, C. costfn must calculate a vector of costs for a number of segments.

The specification of costfn is: void costfn (Integer ts, Integer nr, const Integer r[], double c[], Nag\_Comm [\\*comm,](#page-2-0) Integer [\\*info](#page-2-0)) 1: ts – Integer Input On entry: a reference time point. 2: **nr** – Integer *Input* On entry: number of segments being considered.  $3:$   $r[**nr**]$  – const Integer *Input* On entry: time points which, along with  $\mathbf{ts}$ , define the segments being considered,  $0 \le r[i-1] \le n \text{ for } i = 1, 2, ...$  nr. 4:  $c[nr]$  – double  $Output$ On exit: the cost function,  $C$ , with  $\mathbf{c}[i-1] = \left\{ \begin{matrix} C\left(y_{r_i:t}\right) & \text{if } t > r_i, \\ C\left(y_{t:r_i}\right) & \text{otherwise.} \end{matrix} \right.$  $\int$ where  $t =$  **ts** and  $r_i = \mathbf{r}[i-1]$ . It should be noted that if  $t>r_i$  for any value of i then it will be true for all values of i. Therefore the inequality need only be tested once per call to costfn.

<span id="page-2-0"></span>5: comm – Nag\_Comm \*

user – double \* iuser – Integer \*

Pointer to structure of type Nag\_Comm; the following members are relevant to [costfn](#page-1-0).

p – Pointer The type Pointer will be void  $\star$ . Before calling nag tsa cp pelt user (g13nbc) you may allocate memory and initialize these pointers with various quantities for use by [costfn](#page-1-0) when called from nag tsa cp pelt user (g13nbc) (see Section 2.3.1.1 in How to Use the NAG Library and its Documentation).

6: info – Integer \* Input/Output On entry:  $\text{info} = 0$ . On exit: set info to a nonzero value if you wish nag tsa cp pelt user (g13nbc) to terminate with  $fail.code = NE$  USER STOP.

#### 6: ntau – Integer \* Output

On exit: m, the number of change points detected.

7:  $tau[dim]$  – Integer *Output* 

On exit: the first  $m$  elements of tau hold the location of the change points. The *i*th segment is defined by  $y_{(\tau_{i-1}+1)}$  to  $y_{\tau_i}$ , where  $\tau_0 = 0$  and  $\tau_i = \tan[i-1], 1 \le i \le m$ .

The remainder of tau is used as workspace.

8: comm – Nag\_Comm \*

The NAG communication argument (see Section 2.3.1.1 in How to Use the NAG Library and its Documentation).

9: fail – NagError \* Input/Output

The NAG error argument (see Section 2.7 in How to Use the NAG Library and its Documentation).

## 6 Error Indicators and Warnings

## NE\_ALLOC\_FAIL

Dynamic memory allocation failed. See Section 3.2.1.2 in How to Use the NAG Library and its Documentation for further information.

#### NE\_BAD\_PARAM

On entry, argument  $\langle value \rangle$  had an illegal value.

#### NE\_INT

On entry, **[minss](#page-1-0)** =  $\langle value \rangle$ . Constraint: **[minss](#page-1-0)**  $\geq 2$ . O[n](#page-0-0) entry,  $\mathbf{n} = \langle value \rangle$ . Co[n](#page-0-0)straint:  $n \geq 2$ .

#### <span id="page-3-0"></span>NE\_INTERNAL\_ERROR

An internal error has occurred in this function. Check the function call and any array sizes. If the call is correct then please contact NAG for assistance.

An unexpected error has been triggered by this function. Please contact NAG. See Section 3.6.6 in How to Use the NAG Library and its Documentation for further information.

#### NE\_NO\_LICENCE

Your licence key may have expired or may not have been installed correctly. See Section 3.6.5 in How to Use the NAG Library and its Documentation for further information.

#### NE\_USER\_STOP

User requested termination.

## 7 Accuracy

Not applicable.

### 8 Parallelism and Performance

nag tsa cp pelt user (g13nbc) is not threaded in any implementation.

### 9 Further Comments

nag tsa cp pelt (g13nac) performs the same calculations for a cost function selected from a provided set of cost functions. If the required cost function belongs to this provided set then nag tsa cp pelt (g13nac) can be used without the need to provide a cost function routine.

#### 10 Example

This example identifies changes in the scale parameter, under the assumption that the data has a gamma distribution, for a simulated dataset with 100 observations. A penalty,  $\beta$  of 3.6 is used and the minimum segment size is set to 3. The shape parameter is fixed at 2:1 across the whole input series.

The cost function used is

$$
C(y_{\tau_{i-1}+1:\tau_i})=2an_i(\log S_i-\log (an_i))
$$

where a is a shape parameter that is fixed for all segments and  $n_i = \tau_i - \tau_{i-1} + 1$ .

#### 10.1 Program Text

```
/* nag_tsa_cp_pelt_user (g13nbc) Example Program.
 *
 * NAGPRODCODE Version.
 *
 * Copyright 2016 Numerical Algorithms Group.
 *
 * Mark 26, 2016.
*/
#include <stdio.h>
#include <nag.h>
#include <nag_stdlib.h>
#include <nagg13.h>
#include <nagx02.h>
#include <math.h>
/* Structure to hold extra information that the cost function requires */
typedef struct
{
```

```
Integer isinf;
 double shape;
 double *y;
} CostInfo;
/* Functions that are dependent on the cost function used */#ifdef __cplusplus
extern "C"
{
#endif
  static void NAG_CALL costfn(Integer ts, Integer nr, const Integer r[],
                              double c[], Nag_Comm *comm, Integer *info);
#ifdef __cplusplus
}
#endif
static Integer get_data(Integer n, double *k, Nag_Comm *comm);
static void clean_data(Nag_Comm *comm);
int main(void)
{
  /* Integer scalar and array declarations */
 Integer i, minss, n, ntau;
  Integer exit_status = 0;
 Integer *tau = 0;
  /* NAG structures and types */
  NagError fail;
  Nag_Comm comm;
  /* Double scalar and array declarations */
  double beta, k;
  /* Initialize the error structure */
  INIT_FAIL(fail);
  printf("nag_tsa_cp_pelt_user (g13nbc) Example Program Results\n\n");
  /* Skip heading in data file */
#ifdef _WIN32
 scanf_s("%*[^\n] ");
#else
  scanf("%*\lceil'\n] ");
#endif
  /* Read in the problem size, penalty and minimum segment size */
#ifdef _WIN32
 scanf_s("%" NAG_IFMT "%lf%" NAG_IFMT "%*[^\n] ", &n, &beta, &minss);
#else
 scanf("%" NAG IFMT "%lf%" NAG IFMT "%*[^\n] ", &n, &beta, &minss);
#endif
  /* Read in other data, that (may be) dependent on the cost function */if (get_data(n, &k, &comm))
    {
     printf("Set up failure\n");
     exit_status = 2;
      goto END;
    }
  /* Allocate output arrays */
  if (!(tau = NAG_ALLOC(n, Integer))){
   printf("Allocation failure\n");
   exit_status = -1;
    goto END;
  }
  /* Call nag_tsa_cp_pelt_user (g13nbc) to detect change points */
  nag_tsa_cp_pelt_user(n, beta, minss, k, costfn, &ntau, tau, &comm, &fail);
  if (fail.code != NE_NOERROR) {
```

```
printf("Error from nag_tsa_cp_pelt_user (g13nbc).\n%s\n", fail.message);
    exit_status = 1;
    goto END;
  }
  /* Display the results */
  printf(" -- Change Points --\n");
  printf(" Number Position\n");
  printf(" ======================\n");
  for (i = 0; i < ntau; i++) {<br>printf("%4" NAG_IFMT "
                                    86" NAG_IFMT "\\n", i + 1, tau[i]);}
END:
 NAG_FREE(tau);
  clean_data(&comm);
 return (exit_status);
}
static void NAG_CALL costfn(Integer ts, Integer nr, const Integer r[],
                               double c[], Nag_Comm *comm, Integer *info)
{
  double dn, shape, si;
  Integer i;
  CostInfo *ci;
  ci = (CostInfo * ) comm \gt p;/* Get the shape parameter for the gamma distribution from comm */
  shape = ci->shape;
  /* Test which way around TS and R are (only needs to be done once) */if (ts \langle r[0] \rangle {
    for (i = 0; i < nr; i++) {
      si = ci \rightarrow y[r[i]] - ci \rightarrow y[ts];if (si <= 0.0) {
        /* -Inf * /\text{ci->isinf}' = 1;
        c[i] = -X02ALC;
      }
      else {
         dn = (double) (r[i] - ts);
         c[i] = 2.0 * dn * shape * (log(si) - log(dn * shape));}
    }
  }
  else {
    for (i = 0; i < nr; i++) {
      si = ci->y[ts] - ci->y[r[i]];if (si \leq 0.0) {
         /* -Inf * /\text{ci->isinf} = 1;c[i] = -X02ALC;
      }
      else {
        dn = (double) (ts - r[i]);
        c[i] = 2.0 * dn * shape * (log(si) - log(dn * shape));
      }
    }
  \lambda\prime^* Set info nonzero to terminate execution for any reason \prime\prime*info = 0;}
static Integer get_data(Integer n, double *k, Nag_Comm *comm)
{
  /* Read in data that is specific to the cost function */
```

```
double shape;
  Integer i;
  CostInfo *ci;
  /* Allocate some memory for the additional information structure */
  \gamma^* This will be pointed to by comm->p */
  comm-\rangle p = 0;if (l(\bar{c}i = NAGALLOC(1, CostInfo))) {
    printf("Allocation failure\n");
   return -1;
  }
  /* Read in the series of interest */
  /* NB: we are allocating n+1 elements to y as we manipulate the data
     in Y in a moment */
  if (!(ci->y = NAG_ALLOC(n + 1, double))){
    printf("Allocation failure\n");
    return -1;
  }
  /* Referencing y from 1 here to aid manipulation later */
  for (i = 1; i \le m; i++)#ifdef _WIN32
    scan f_s("llf", \& (ci->y)[i]);#else
    scanf("%lf", &(ci->y)[i]);
#endif
#ifdef _WIN32
 scanf_s("%*[^\n] ");
#else
 scanf("%*\lceil'\n] ");
#endif
  /* Read in the shape parameter for the Gamma distribution */#ifdef _WIN32
 scanf_s("%lf%*[^\n] ", &shape);
#else
 scanf("%lf%*['\n] ", &shape);
#endif
  /* Store the shape parameter in CostInfo structure */
  ci->shape = shape;
  /* Set the warning flag to 0 */
  \text{ci}\rightarrow\text{isinf} = 0;/* The cost function is a function of the sum of y, so for efficiency we will
     calculate the cumulative sum. It should be noted that this may introduce
     some rounding issues with very extreme data */
  (ci->y)[0] = 0.0;
  for (i = 1; i \le n; i++)(ci->y)[i] += (ci->y)[i - 1];
  /* The value of k is defined by the cost function being used in this example
     a value of 0.0 is the required value */
  *_{k} = 0.0;/* Store pointer to CostInfo structure in Nag_Comm */
  comm->p = (void * ) ci;return 0;
}
static void clean_data(Nag_Comm *comm)
{
  /* Free any memory allocated in get_data */
  CostInfo *ci;
  if (\text{comm}\text{-}>\text{p}) {
    ci = (CostInfo * ) comm \gt p;
```

```
NAG FREE(ci->y);
 }
 NAG_FREE(comm->p);
}
```
### 10.2 Program Data

```
nag_tsa_cp_pelt_user (g13nbc) Example Program Data
100 3.4 3 :: n,beta,minss
 0.00 0.78 0.02 0.17 0.04 1.23 0.24 1.70 0.77 0.06
 0.67 0.94 1.99 2.64 2.26 3.72 3.14 2.28 3.78 0.83
2.80 1.66 1.93 2.71 2.97 3.04 2.29 3.71 1.69 2.76
1.96 3.17 1.04 1.50 1.12 1.11 1.00 1.84 1.78 2.39
1.85 0.62 2.16 0.78 1.70 0.63 1.79 1.21 2.20 1.34
0.04 0.14 2.78 1.83 0.98 0.19 0.57 1.41 2.05 1.17
                          0.34 2.95 1.080.14 0.24 0.27 1.71 0.04 1.03 0.12 0.67 1.15 1.10
 1.37 0.59 0.44 0.63 0.06 0.62 0.39 2.63 1.63 0.42
 0.73 0.85 0.26 0.48 0.26 1.77 1.53 1.39 1.68 0.43 :: End of y
2.1 :: shape parameter used in costfn
```
## 10.3 Program Results

nag\_tsa\_cp\_pelt\_user (g13nbc) Example Program Results

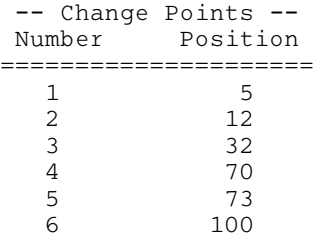

This example plot shows the original data series and the estimated change points.

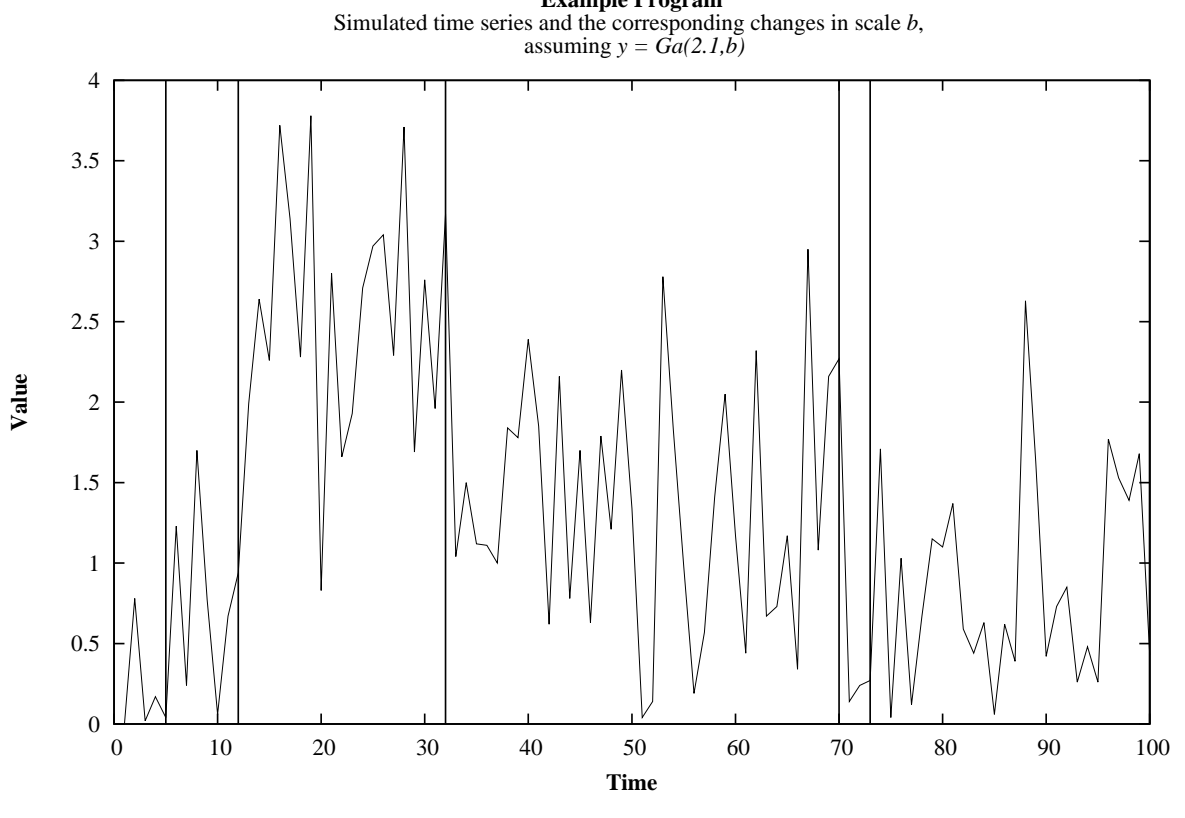

**Example Program**